## Photoshop Ink Drop Brushes Free Download [UPDATED]

First, Adobe Photoshop is available to download free of charge from the Adobe website. Once the download is complete, you need to open the file and follow the on-screen instructions to install the software. Installing Adobe Photoshop is quick and easy. It is recommended that you install the program on a computer with a stable internet connection. Once the installation is complete, you need to locate the installation.exe file and run it. After the installation is complete, you need to locate the patch file and copy it to your computer. The patch file is usually available online, and it is used to unlock the full version of the software. Once the patch file is copied, you need to run it and then follow the instructions on the screen. Once the patching process is complete, you will have a fully functional version of Adobe Photoshop on your computer. To make sure that the software is running properly, you should check the version number to ensure that the crack was successful. And that's it - you have now successfully installed and cracked Adobe Photoshop!

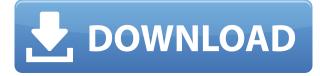

In October 2015, I decided to start learning about Photoshop. I used the 24-day Photoshop CC course from Udemy. After taking the course, I worked with Photoshop for two days and three days, respectively, to figure out what I wanted to do with the program. I now have good knowledge about everything in Photoshop, and I did not have to use my brain too much to create the layouts I was supposed to create. I found that I was able to produce satisfactory results by letting my instincts and intuition guide me through abstract layouts. Then I realized that I was constantly changing my tools. I would often spend several days or even weeks importing and cleaning a number of screenshots. I did not want to do all this manually. This is where Scriptor Pro, an AI app, came into the picture. Beyond the tools I already knew from Illustrator (all I have to do is make a font selection and press Start), Photoshop's tools are highly intuitive. For example, I can choose which of my layers I want to reposition. Adobe eliminated all the trouble for me by creating many fine tools that let me do this easily. Of course, I was able to master this program step-by-step, but I had to intersperse many programs and use these three together. Of course, this may be the most difficult part of the whole process: the frustrations of mixing and matching them inconsistently and correctly was my most headache-inducing problem. The problem was so much of a headache that I thought I might be doing it all wrong.

## Adobe Photoshop 2021 (Version 22.4.1) Download Full Product Key Patch

## With Serial Key 2022

When you use the Adobe Photoshop CC Plug-in or Elements 15 for Mac, the image processing and editing tasks on your computer are managed by the Adobe Photoshop app, which gives you deep integration for speed and efficiency. You can use a wide range of Creative Cloud desktop tools to design, retouch, and create your final image. Having the Photoshop CC download subscription will be the third time in the history of

photography has a similar fee to a subscription model called Annual Subscription model, and how it's called when it comes to Photoshop I think the answer to this question is quite simple. Yes, Photoshop is the premier image-editing software, but it is used by professionals as well as amateurs. Photoshop is a powerful image-editing software that can be used for making almost any type of image including, using the right tools, photograph repairs, retouching, drawing, and image compositions, like, memes collection. The idea of running software as complex as Photoshop directly in the browser would have been hard to imagine just a few years ago. However, by using various new web technologies, Adobe has now brought a public beta of Photoshop to the web.

**Unfortunately, the browser support isn't as complete as we'd like.** We currently support Photoshop in Chrome, and we are working on Windows, Mac, Android, Linux, and iOS versions. We'd love to have support for all other major browsers, but we know that the web is a very challenging platform to run complicated and resource intensive software. Our goal is that the web offers an excellent experience in the browser for the vast majority of our users. We're excited to see if that's the case. 933d7f57e6

## Download Adobe Photoshop 2021 (Version 22.4.1)Cracked {{ lifetime releaSe }} 2022

With every new version, Photoshop is developed, from a small photo editing tool to an industryleading software that changed the global graphic designing and multimedia industries standards. Every new version has some new features introduced, but there are a few tools that are being tested with time and remain sturdy and highly important to the designers. Here are seven Photoshop features that are proved as the best of Adobe Photoshop: In the first chapter, you'll create a basic document. Then you'll work with an assortment of different filters and shapes to create various effects. You'll use smart objects, perspective, and other useful things to make your work more professional. The untold truth about digital photography: stay a little bit longer, and the camera will take the picture of your life. The average number of seconds in which a picture is taken with a camera is around eight seconds. You can use a few selections, from dragging and shrinking to copying objects, to build the perfect picture. In this lesson, you'll learn about object selection, selections, and selecting the background. In this chapter, you'll learn how to control the red color with the help of adjust settings, color wheels, and channels. It is pretty simple to change the red color of your image. Now, let's adjust the color to darken the picture. Adobe Photoshop: A Complete Course and Compendium of Features is your guide to creating and editing images in Adobe Photoshop. It can help you to create a wide variety of graphics for websites, desktops and mobile apps for use in both traditional and digital advertising.

fireworks brushes photoshop free download photoshop brushes free download flower glitter brushes photoshop free download manga photoshop brushes free download photoshop brushes free download texture christmas tree photoshop brushes free download photoshop brushes free download cs3 photoshop brushes free download cs5 photoshop brushes free download cc 2018 photoshop brushes free download cc

Photoshop is a type of graphic software used to manipulate and edit images. It can be used for color correction, image composition, pattern, design, and printing. Photoshop is available in 32 and 64 bits. Photoshop is a complete photo editing software which handles various tasks. Adobe Photoshop has a strong set of commands, layers, selections, masks, and effects. Recently, you might know that ACDSee Classic 5 is taking the place of ACDSee Pro. ACDSee Classic 5 is a complete photo editor, so you can load, edit, and create all the way good and do it easily with a simple controls. It has easy-touse interface and features for editing images and organizing them. The series of versions of Photoshop is getting updated with the latest version. Some of the versions are Photoshop Stack, Photoshop Elements, Photoshop, Photoshop cc, Photoshop cc, and Photoshop lightroom are included in the series. Adobe Photoshop software comes at a price ranging from \$260 to more than \$3,000. There is no price you should pay for the installation and subscription for a certain number of times. Photoshop comes with a monthly price that might slightly change depending on the subscription. Sapphire X-Ti is the winner of most expensive point and shoot cameras of 2017. There are a wide range of point and shoot cameras that has many different features. But, these days we can't compare the specifications of cameras which have different model numbers. The number of lenses provided in a camera is one of the key features. Sapphire X-Ti is the latest release of a few series of point and shoot cameras produced by the company Sapphire.

Brush tool is a painting tool in Photoshop. It allows users to paint individual areas of a layer. It also has features that enable users to paint with adjustable line width and angle. Line width and angle can be adjusted using the Brush tool. This book teaches you the best tools and techniques to use Photoshop for correcting raster images. Basic and advanced techniques of working with the tools on Photoshop are recounted to you clearly with examples, glossary, and almost 80 exercises. What's more important, this book also steps out from the traditional format of getting started with Photoshop by taking you to the most-used and effective ways of working with the Photoshop. As a result, you will learn how to perform the common tasks in Photoshop with ease and you will be able to work quickly to achieve any goal. This book is something that you can rely on for the foreseeable future. Discover the best features of Photoshop in this book from all the perspectives. Learn about cutting edge features, anti-aliasing, vector masking, layers, blending modes, undo, Content-Aware Fill, and much more. Explore the best features of Photoshop in this book from all the perspectives. Learn about cutting edge features, anti-aliasing, vector masking, layers, blending modes, undo, Content-Aware Fill, and much more. Adobe Photoshop brushes are a set of bitmaps, or images, that you can explore within Adobe Photoshop. You can create a custom brush and load it directly into any image or create a set of brushes from a selection, image, or a pattern to apply to the canvas. In addition to altering the opacity of your brushes, you can change the size, back ground color, and even the direction your image will travel over a specified surface. You can even use the brushes as a mask. For more information on how to use custom brushes, see Using Photoshop Brushes .

https://new.c.mi.com/br/post/41474/Sony\_Vegas\_Pro\_162\_Build\_489\_x64\_Patch\_DI\_Full\_Ver https://new.c.mi.com/br/post/41398/Wp\_Filebase\_Pro\_Nulled\_22\_VERIFIED https://new.c.mi.com/br/post/42012/Gas\_Station\_Car\_Parking\_Sim\_Apk\_Mod\_Unlocked https://new.c.mi.com/br/post/42017/VERIFIED\_Download\_5\_Munna\_Michael https://new.c.mi.com/br/post/41418/Veeram\_Tamil\_Movie\_Download\_Bittorrentgolkes\_TOP https://new.c.mi.com/br/post/41413/Siemens\_S7\_200\_Software\_Downloadinstmank\_TOP https://new.c.mi.com/br/post/41479/2012\_Safe\_Telugu\_Dubbed\_Movie\_Free\_Download\_UPDI https://new.c.mi.com/br/post/42022/Adobe\_Cs6\_BEST\_Keygen\_Kickass\_To https://new.c.mi.com/br/post/41489/Table\_No\_21\_Full\_Movie\_With\_English\_Subtitles\_Down https://new.c.mi.com/br/post/41886/Lisa\_Ann\_Lesbian\_Kiss

With its layers, masks, and adjustments, Adobe Photoshop can make things look good or ugly. When editing in Raster or Photoshop Document, the affects can be undone. With the adjustment panels, you can make things look right, or right when you want. With the adjustment panel templates, you can make things look good or ugly, just like Photoshop. The erase tool can help you restore a picture to prior status. Adobe Photoshop Elements (also known as Photoshop Lightroom) is alternative of Photoshop. It's based on a different philosophy. With similar features, you can change the pictures. It's also helpful for working with large guantities of RAW images. With the Adobe Photoshop Elements' new editing interface, it's easy to adjust the RAW files to tgether. This applies to minor edits, such as tilting images, adjusting exposure or levels, or the basic features such as red eve removal. Once you open a document, you can start to edit and change the material. And the best, you can add an appropriate format for your project. You can choose a new editing structure for the document and modify it. You can further create your own way of editing by making changes to the file. You can reuse, modify, and change the general information. And whenever you change the application, it will automatically save your settings. With the Photoshop Elements, you can start to edit all pictures into your own way. All changes and edits can be saved simply by ticking the box. You can also add filters or burn images to maintain the best guality. You can bookmark images, and make your own way of editing. You'll also be able to trim the images. So you can edit or extract the

background and screen home. You can also set the width and length of your project. And when you want to share your designs with others, you can save your project into other design formats, such as PDF and JPG.

https://brittanymondido.com/wp-content/uploads/2022/12/marcri.pdf https://sarahebott.org/wp-content/uploads/2022/12/Photoshop-CC-2015-Version-18-Patch-With-Serial -Key-For-PC-64-Bits-lAtest-versIon-2022.pdf http://www.landtitle.info/wp-content/uploads/2022/12/Photoshop-2021-Version-223-Download-Regist ration-Code-2023.pdf https://mentorus.pl/adobe-photoshop-all-versions-free-download-link/ https://ramchandars.com/wp-content/uploads/2022/12/Pattern-Photoshop-Download-Sky-Extra-Qualit y.pdf https://nynyroof.com/wp-content/uploads/2022/12/How-To-Download-Photoshop-Cc-On-Mac-NEW.pd f https://jasaborsumurjakarta.com/download-adobe-photoshop-cs5-incl-product-key-mac-win-64-bits-20 23 https://colorfulflyers.com/wp-content/uploads/2022/12/tomwal.pdf

Photoshop's features update all the time. The app is updated often. The last three major updates came in November 2013, October 2015 and January 2017. Adobe usually updates the software at least once every year. The updates often add new features and fixes. Any particular update may, or may not, bring you new features. The updates also may bring performance improvements and other new features. Adobe also frequently adds new templates to its stock libraries to help with design. The most common new templates are for social media, music, and education and business. From one app to zillions of mobile apps - Adobe Photoshop CC is now available for iOS and Android as well as the web, with native updates for the web coming with 64-bit support. Adobe Photoshop CC is a photoshop-like app that lets you edit, create, and organize photos with your quick, intuitive drawing tools and filters. For more ideas, check out our new Adobe Photoshop CC tutorial and inspiration . It's browser-based Photoshop with an awesome companion app called Adobe Photoshop Elements, which adds thousands of tools, reference photos, and other content into the fast, fluid editing environment. Packed with over 40 new and improved features, it's also the perfect companion for students in a classroom, on the go, or at work. Whatever your skill level - beginner, hobbyist, or pro - you'll find plenty to inspire your next project. It works with any device. The latest version of Photomatix Pro introduces a new renderer that lets you create stunning HDR images, plus a powerful Omni-Directional Fusion (ODF) which automatically matches the correct exposures and exposures for your composition in one step. The new Feature Matching and Painting tools offer autooptimized results, and the New Camera Match tool helps you accurately align images, including creating a matching template for lens distortion. An updated HDR Toning workflow allows you to create pure, natural images and achieve better and more accurate results. If you're looking for more information check out our Photomatix Pro tutorial and features .